## REPONDEZ AU QUIZ, LES CHIFFRES SONT A REPORTER DANS LES CASES

1. Quelle est la durée de protection du droit d'auteur dans l'Union Européenne ?

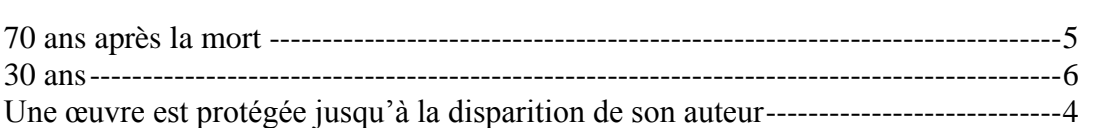

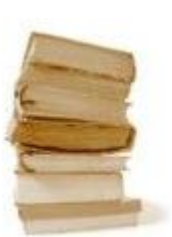

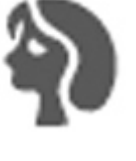

2. Sur un APN à quoi correspond ce pictogramme ?

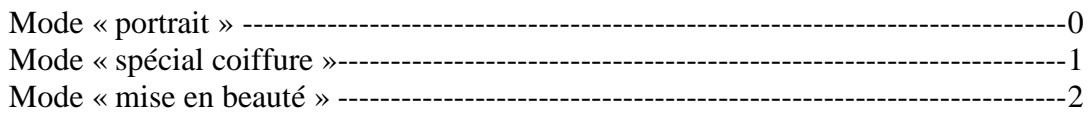

3. Sur un APN à quoi correspond ce pictogramme ?

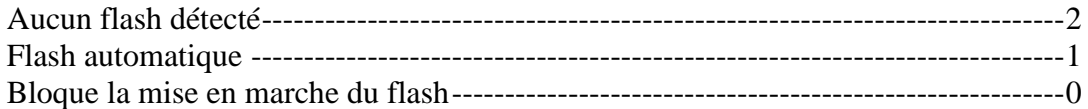

4. Sur un APN à quoi correspond ce pictogramme ?

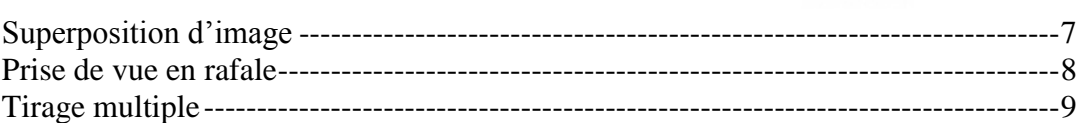

5. Un Octet c'est

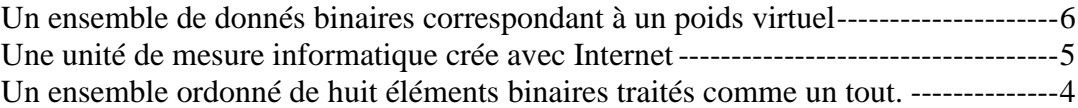

6. Quelle est la phrase qui correspond à ce smiley : ' 0:-) '

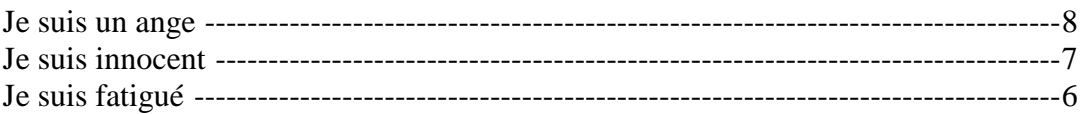

7. Qui est l'ancêtre d'Internet ?

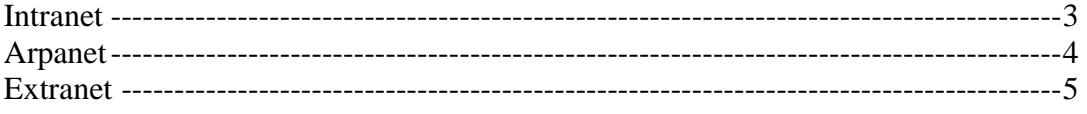

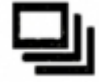

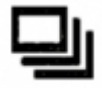

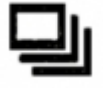

8. Qu'est-ce qu'un 'Spyware' ?

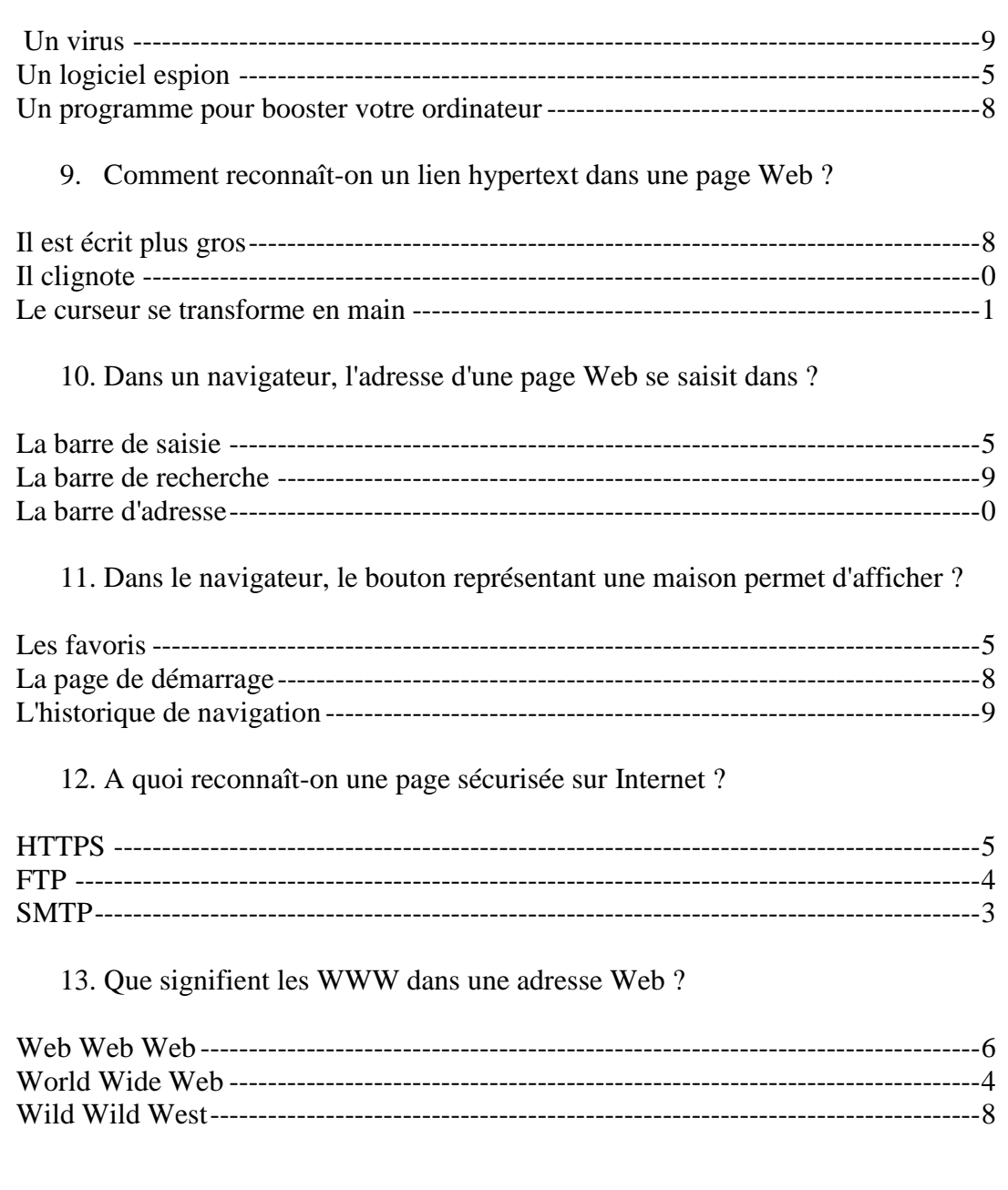

Réponse : Coordonnées du rendez-vous :

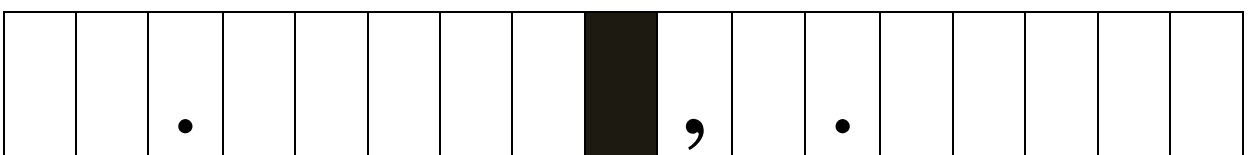